Υποστηρικτικές Λειτουργίες

Διεύθυνση Προμηθειών Λειτουργιών Παραγωγής

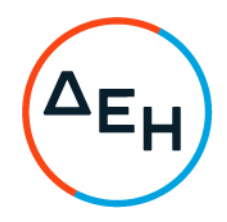

## ΠΡΟΣΚΛΗΣΗ ΔΠΛΠ-1695 - ΣΥΜΠΛΗΡΩΜΑ Νο3

Αντικείμενο: «Εργασίες επισκευής λέβητα καυσαερίων της Μονάδας Νο10 WARTSILA 12V46B στον ΑΣΠ Λέσβου»

Το παρόν Συμπλήρωμα Νο3 της αρχικής Πρόσκλησης εκδίδεται προκειμένου:

- να συμπληρώσει το Τεύχος 4 (Τεχνική Περιγραφή), με τα συνημμένα στο παρόν σχέδια,τεχνικά στοιχεία και πιστοποιητικά, του λέβητα
- να παρατείνει την ημερομηνία υποβολής προσφορών έως τις 28.09.2022 και ώρα 12:00.

Οι λοιποί όροι της αρχικής Πρόσκλησης και των Συμπληρωμάτων Νο1 και Νο2, που δεν τροποποιούνται με το παρόν Συμπλήρωμα Νο3, παραμένουν ως έχουν.

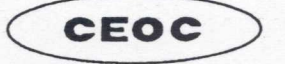

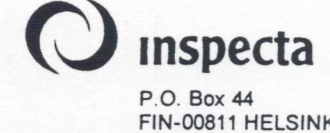

FIN-00811 HELSINKI **FINLAND** 

CONFÉDÉRATION EUROPÉENNE D'ORGANISMES DE CONTRÔLE

CERTIFICATE OF CONSTRUCTION INSPECTION AND FIRST PRESSURE TEST  $\mathbf{1}$ for pressure vessel Inspection No: 1314-290200-1  $\overline{2}$ Works-Order N°: 4536  $\overline{3}$ Vessel Type: **EXHAUST GAS 30ILER H-890**  $\overline{4}$ Vessel Duty: 5 Test Code: **SFS 3270** NAME PLATE MARKING 6  $\overline{7}$ Manufacturer: Manufacturing Nº: 6187 (6807) **Höyrytys Oy** 8 Year of construction: Messipojantie 20 2000 9 Location: Manufacturer's brandmark: Oulu, Finland 10 Chamber  $\overline{7}$  $11$ Permissible working pressure bar  $12$ Permissible working temperature  $^{\circ}$ C  $+170$  $13$ Capacity litre 35.000 Contents (medium)  $14$ water/steam **DESIGN APPROVAL** 544-99  $15$ 14.6.1999 Date: 16 Drawing N°: 5138S2101 Rev. A  $17$ Approved by: Inspecta, Finland 25.2.2000 **CONSTRUCTION INSPECTION** 18 Date: The main parts of the object have been manufactured in accordance with the approved drawings. 19 20 Material certificates: see annex 25.2.2000 **PRESSURE TEST**  $21$ Date:  $22$ Chamber 23 Test pressure bar 13  $24$ Pressuring fluid water 25 The pressure test was satisfactory. 26 OTHER TESTS (e.g. radiography) Radiographic examination, see page 3-4  $27$ **REMARKS** 28 The fittings were not tested, it is therefore necessary to carry out acceptance test before commissioning 29 Purchaser/User: **Inspecta** Aalborg Industries Oy 30 To indicate the satisfactory examination the nameplate was stamped as follows:  $52$ Date 29.02.2000 Rameand sigh  $31$ Location Oulu 32 Enclosures: EWE/EWF/41N/0122 **Drawings**  $12$ ERKK TOIVOLA **Material certificates** 29 Other documents 25 Painetun tekstin käännös<br>kääntöpuolella Übersetzung des vorgedruckten<br>Formblatt-Textes auf der Rückseite Översättning av den tryckta<br>texten på baksidan Traduction des rubriques<br>imprimées au verso Lomake nro 11202e 1.98

## THE DOCUMENT ABOUT THE SUPERVISING OF FABRICATION

**HÖYRYTYS OY** Manufacture: Messipojantie 20, 90520 OULU, Finland Address:

## PRESSURE VESSEL DATA

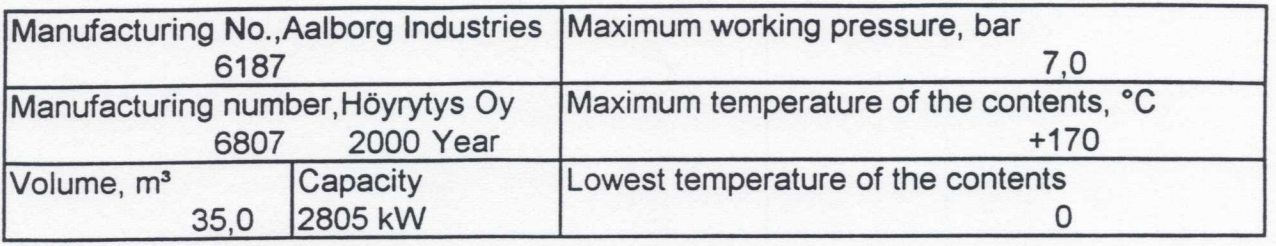

I hereby certify that I have supervised the pressure vessel fabrication

1) The pressure vessel have been fabricated after the approved certificate, No RS 544-99

2) The fabrication has been made after the regulations and orders

3) The marking of materials have been done after the regulations and orders

4) The auxiliary parts have been made of materials which are shown in the drawings

5) The welders

Name

Welders sign

 $12$ 

5

 $\overline{2}$ 6

8

3

Kalevi Litendahl Jorma Karppinen Janne Kantola Jorma Viitajvlhä Paavo Sumukari Reino Mylläri

6) The welding additives

OK 48.00, OK Autrod 12.50, OK 12.10, OK Flux 10.71, Elga DWA 52F

Place and date

Oulu. 25.2.2000

The supervisor of fabrication

Illa Han

Pekka Hankilahti

The certificate number of supervisor of fabrication: ser 1079/98

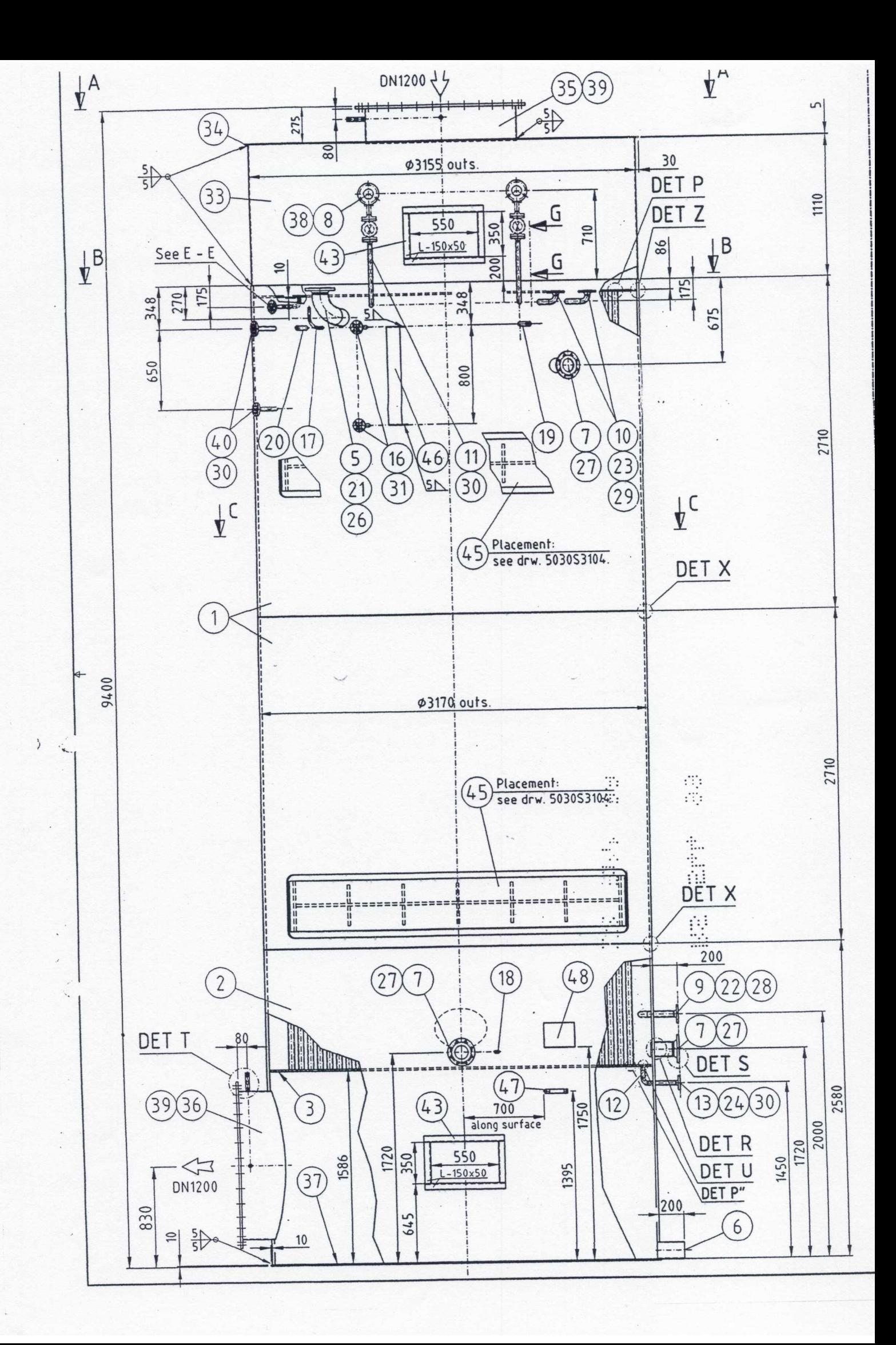

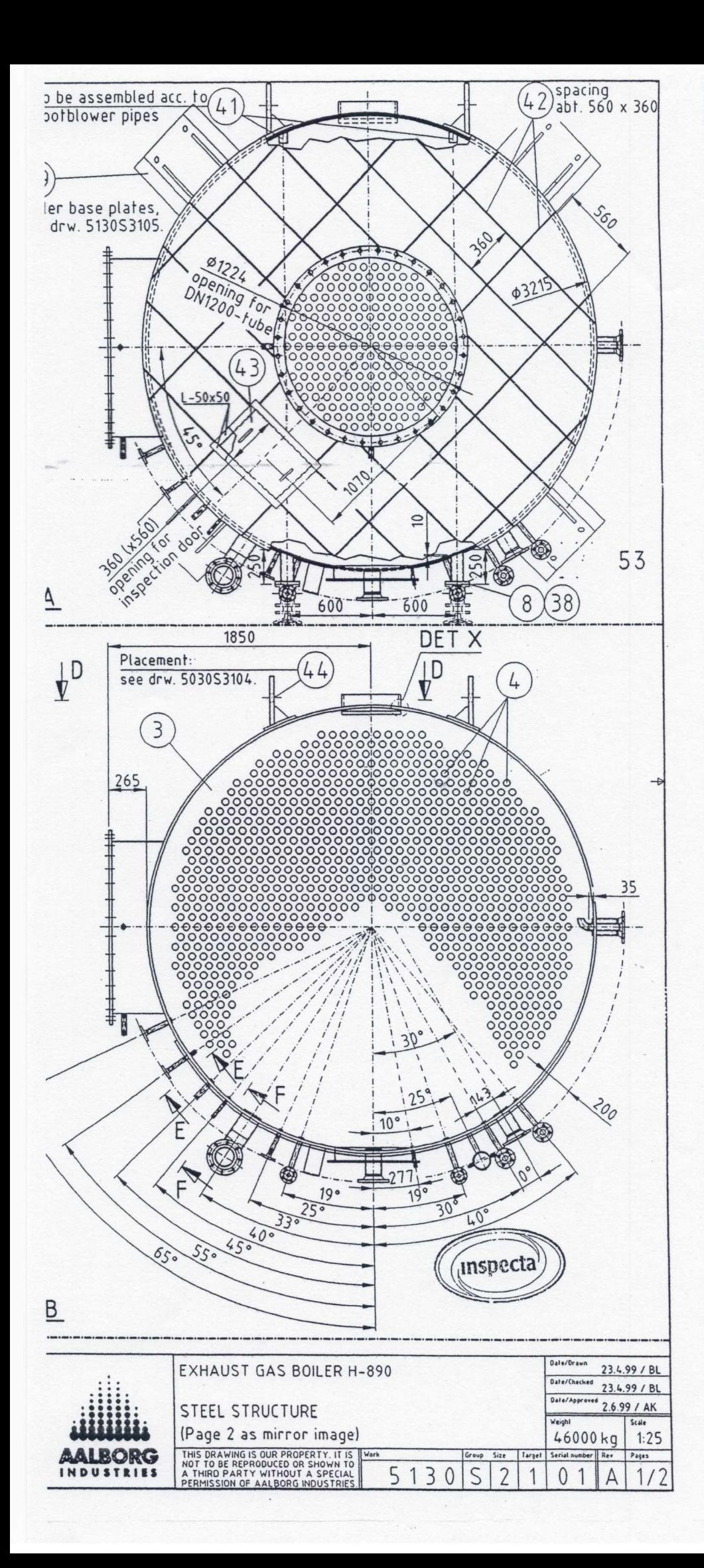

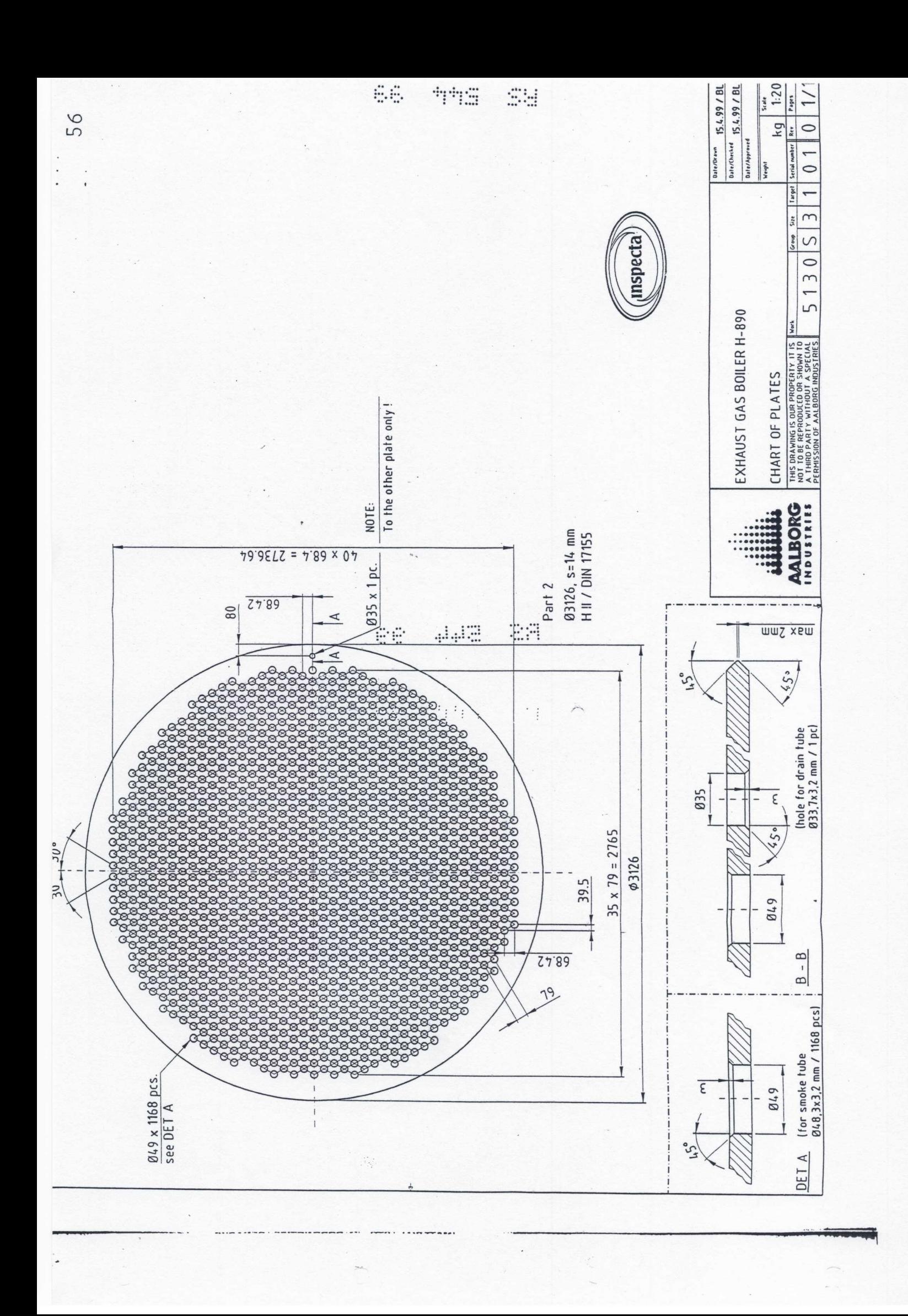

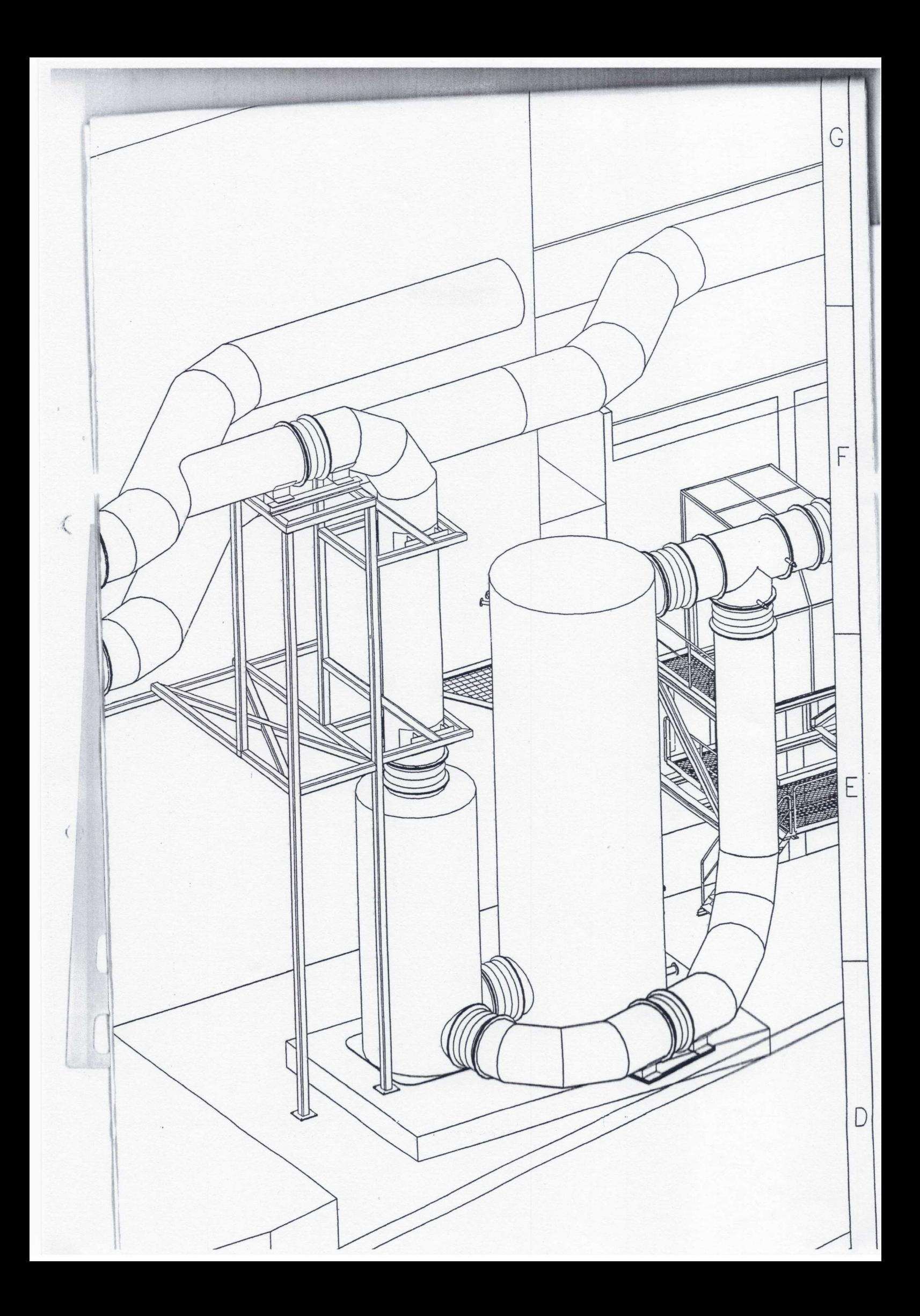